## **Study groups sign-up is open for all courses, including CSCI 203.**

#### <https://buapps.bucknell.edu/script/studentlearningsupport/groupstudy/>

# Data types

Python maintains data by **type** :

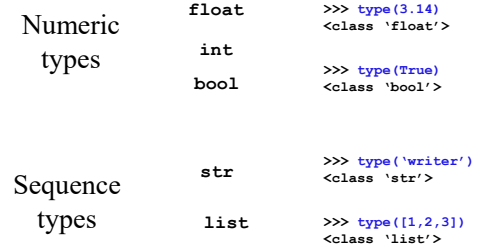

# **str**ing functions

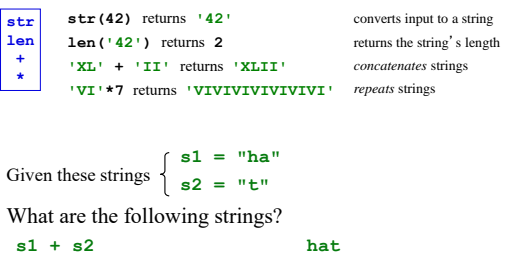

**2\*s1 + s2 + 2\*(s1+s2) hahathathat**

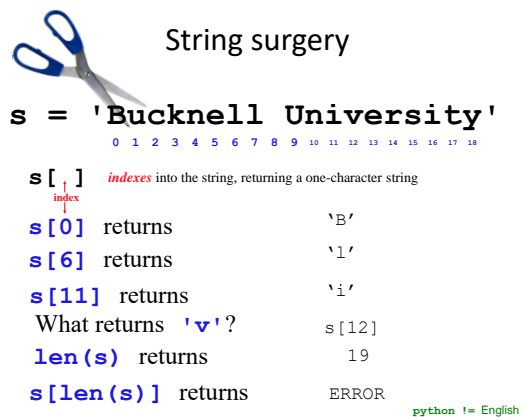

# *Negative* indices…

# **s = 'Bucknell University' 0 1 2 3 4 5 6 7 8 9 <sup>10</sup> <sup>11</sup> <sup>12</sup> <sup>13</sup> <sup>14</sup> <sup>15</sup> <sup>16</sup> <sup>17</sup> <sup>18</sup> -1 -2 -3 -4 -5 -6 -7 -8 -9 -10 -11 -12 -13 -14 -15 -16 -17 -18 -19**

Negative indices count *backwards* from the end!

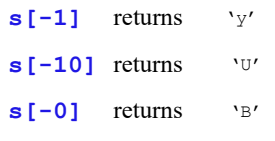

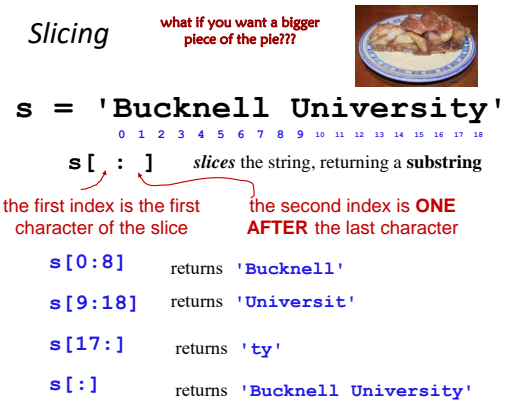

# Slicing

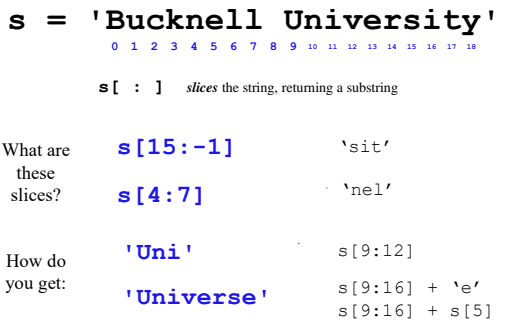

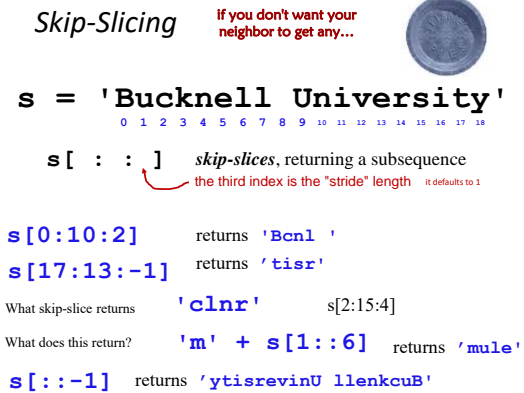

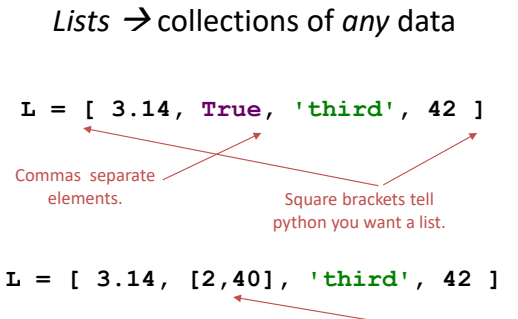

Lists are more general than strings. Strings are always sequences of characters, whereas lists can contain values of any type.

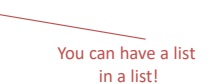

## *List operations*

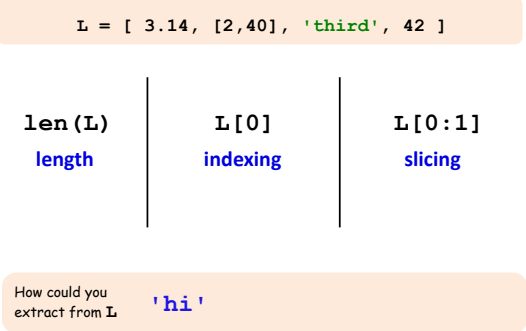

# *List operations*

*Joins two lists*

>>> P = [ 3.14, [2,40], 'third', 42] >>> R = ['a','b','c'] >>> P + R [3.14, [2, 40], 'third', 42, 'a', 'b', 'c']

**+ \* concatenation multiplication**

> *Repeats list a number of times*

>>> lst = [1,2,3] >>> lst \* 3 [1, 2, 3, 1, 2, 3, 1, 2, 3]

### The **in** operator – membership testing for lists and strings

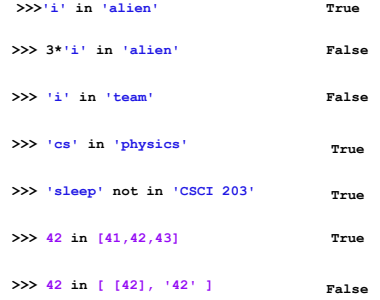

## Mutable and immutable sequences

#### **Strings are immutable**

#### **Lists are mutable**

Once a string is created, individual elements of string or the string as a whole cannot be changed

Individual items or entire slices can be replaced through assignment statements

 $\Longrightarrow\mathsf{lst} = \left[ \mathsf{^{\prime}A^{\prime}}, \mathsf{^{\prime}B^{\prime}}, \mathsf{^{\prime}C^{\prime}}\right]$ >>> lst ['A', 'B', 'C'] >>> lst[0] = 'B' >>> lst ['B', 'B', 'C']  $\gg$  st =  $'ABC'$ >>> st[0]<br>'A' >>> st[0]='B' Traceback (most recent call last): File "<pyshell#33>", line 1, in <module> st[0]='B' TypeError: 'str' object does not support item assignment

What is **len(pi)** 6 *Answers* **pi = [3,1,4,1,5,9] L = [ 'pi', "isn't", [4,2] ]**  What slice of **pi** is **[3,4,5]** pi[::2]  $M = 'You need parameteringing  $\int_{\alpha}^{M} \text{diag} \left[ \text{diag} \left( \sum_{n=1}^{\infty} \text{diag} \left[ \text{diag} \left[ \text{diag} \left[ \text{diag} \right] \right] \right] \right) \right]$$ What is **M[::5] 'Yeah cs!'** What are **pi[0]\*(pi[1] + pi[2])** and **pi[0]\*(pi[1:2] + pi[2:3])** ? What slice of **pi** is  $[3,1,4]$  **pi** $[0:3]$  What is **M**[9:15] **Part 1 Part 2** What is **len** (**L**) 3 What is **len(L[1]) 5** What is **pi** [2:4] [4,1] What is **L[0]** What is **L[0:1]** ['pi'] What is **L**[0][1] <sup>1</sup><sup>1</sup> What slice of **M** is **'try'** 'pi' M[31:34] 'parent' **15 [1,4,1,4,1,4]** Raising and razing lists